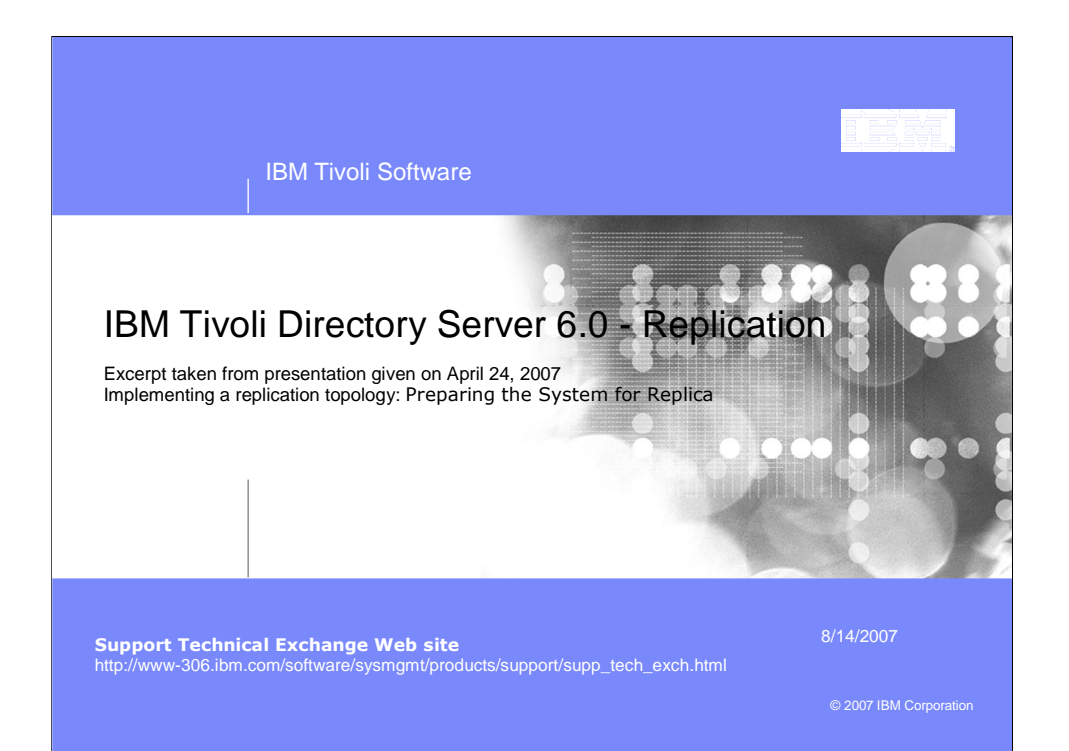

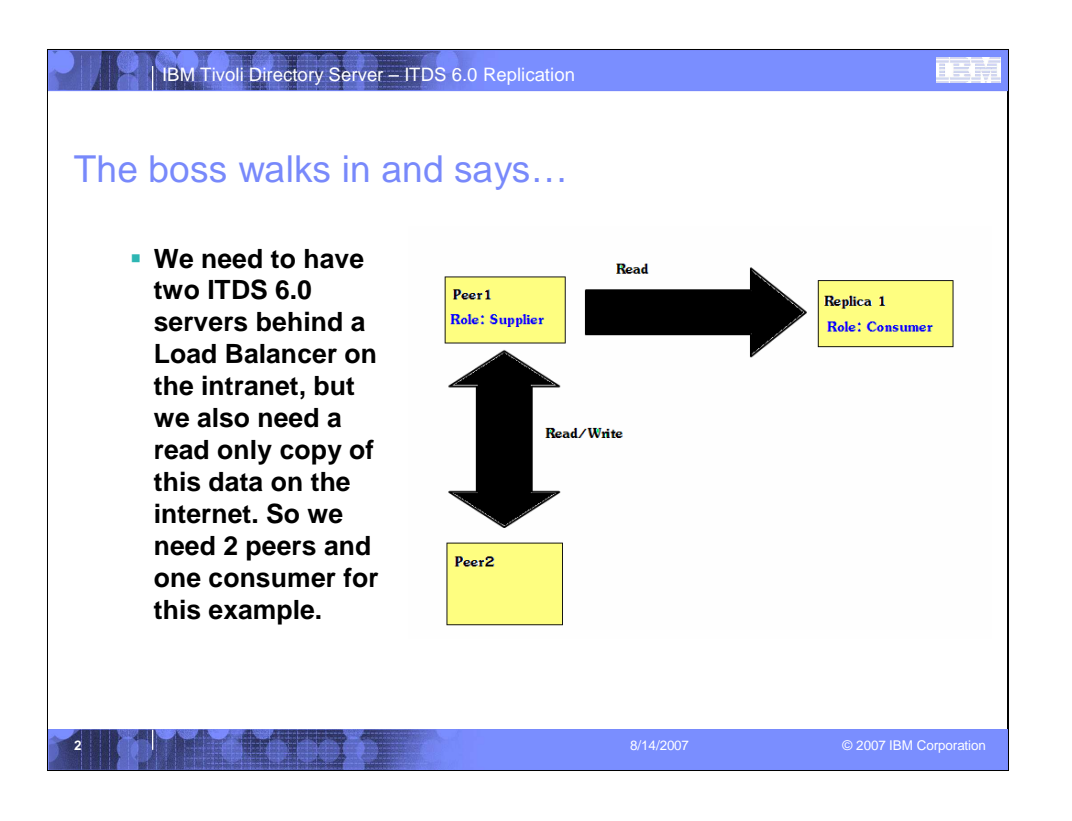

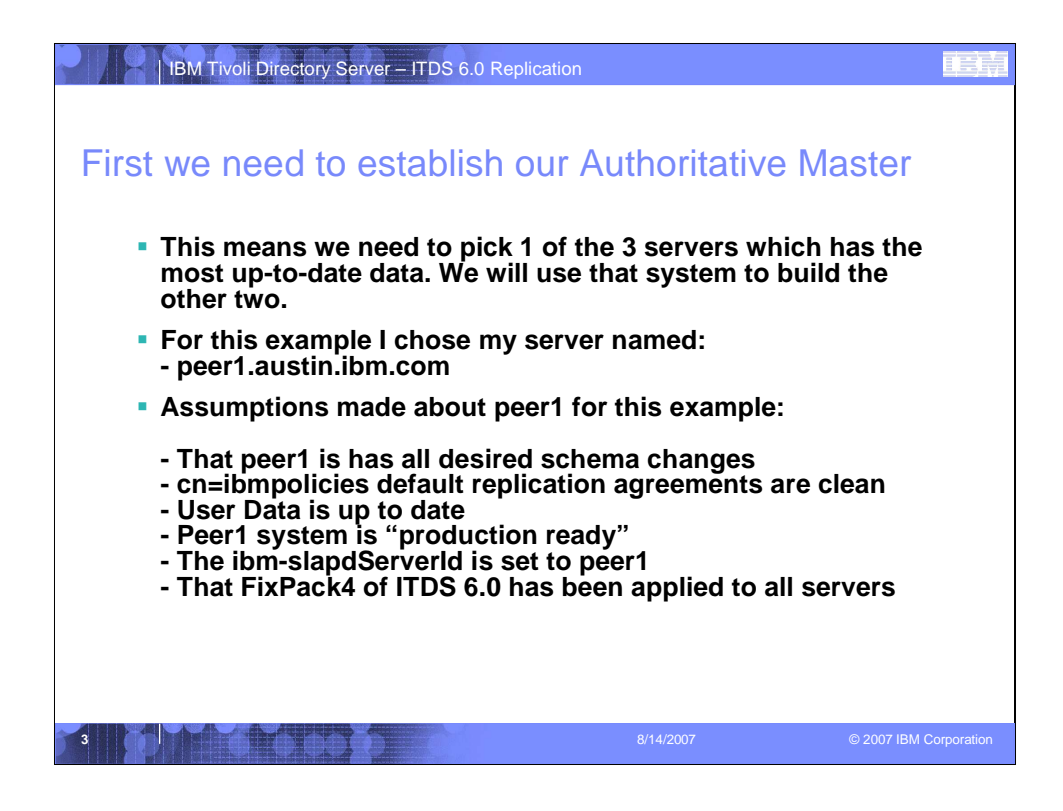

Changed:

This simply means we need to pick which of the 3 systems we will use for our configuration has the most current and up to date data.

To

This means we need to pick 1 or the 3 servers which has the most up-to-date data. We will use that system to build the other two.

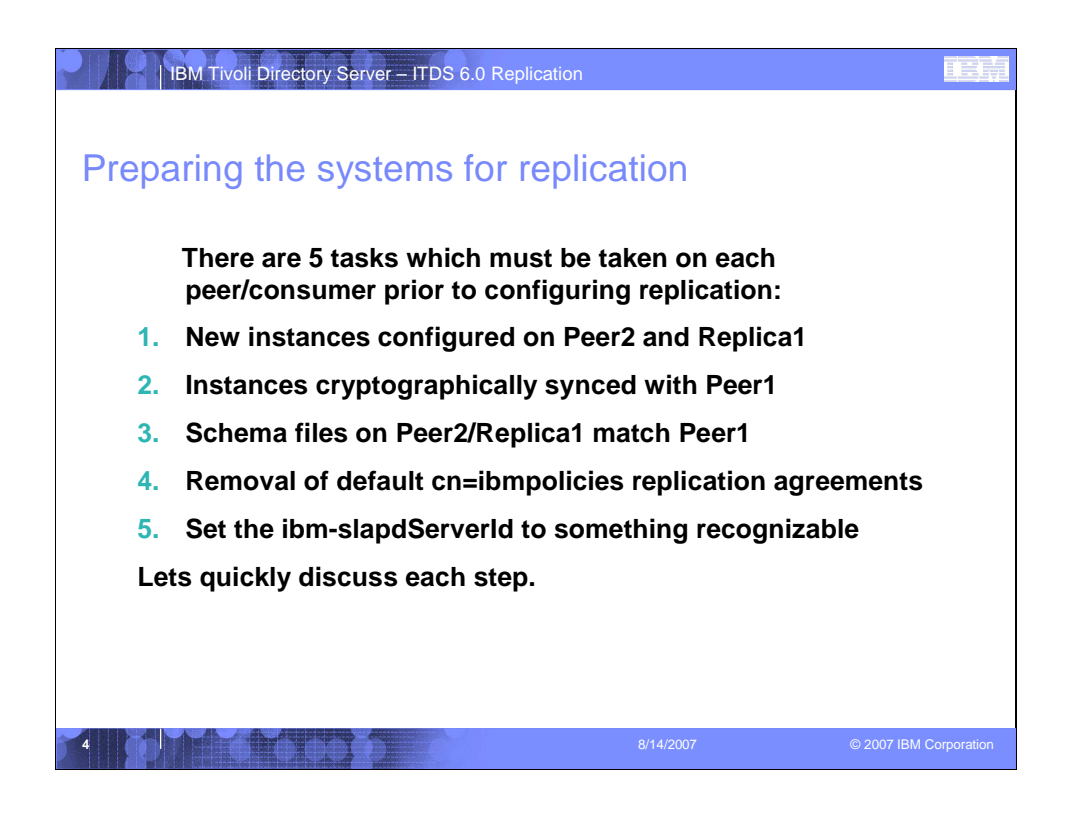

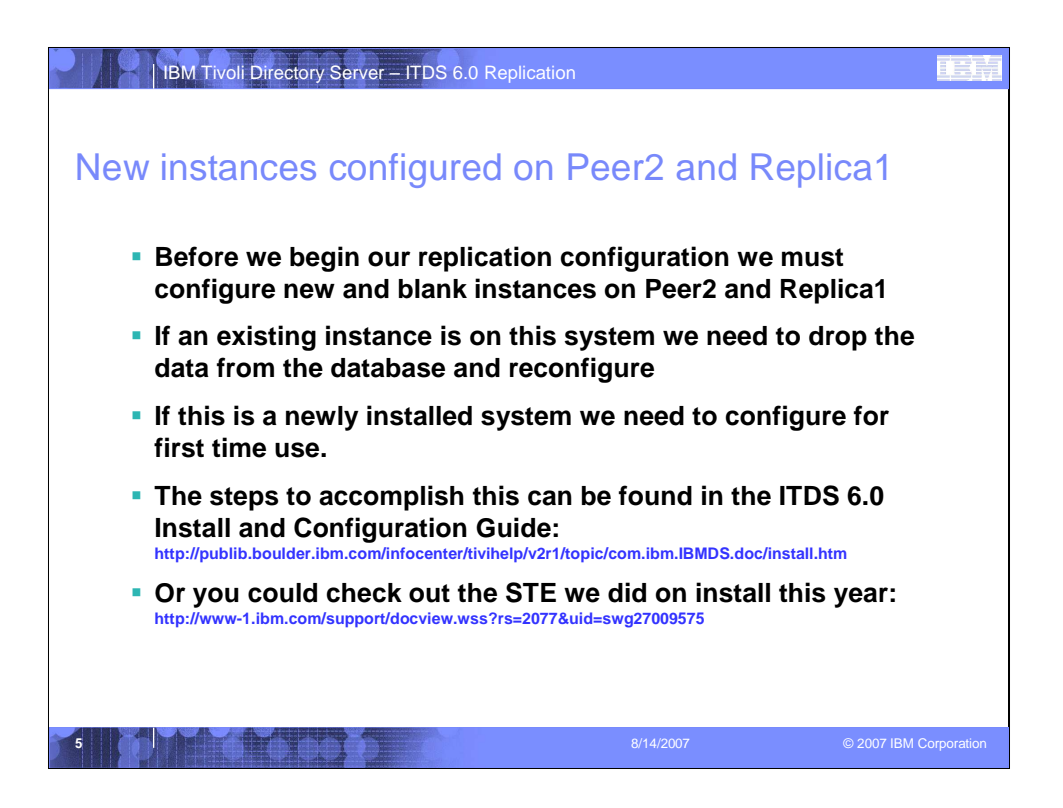

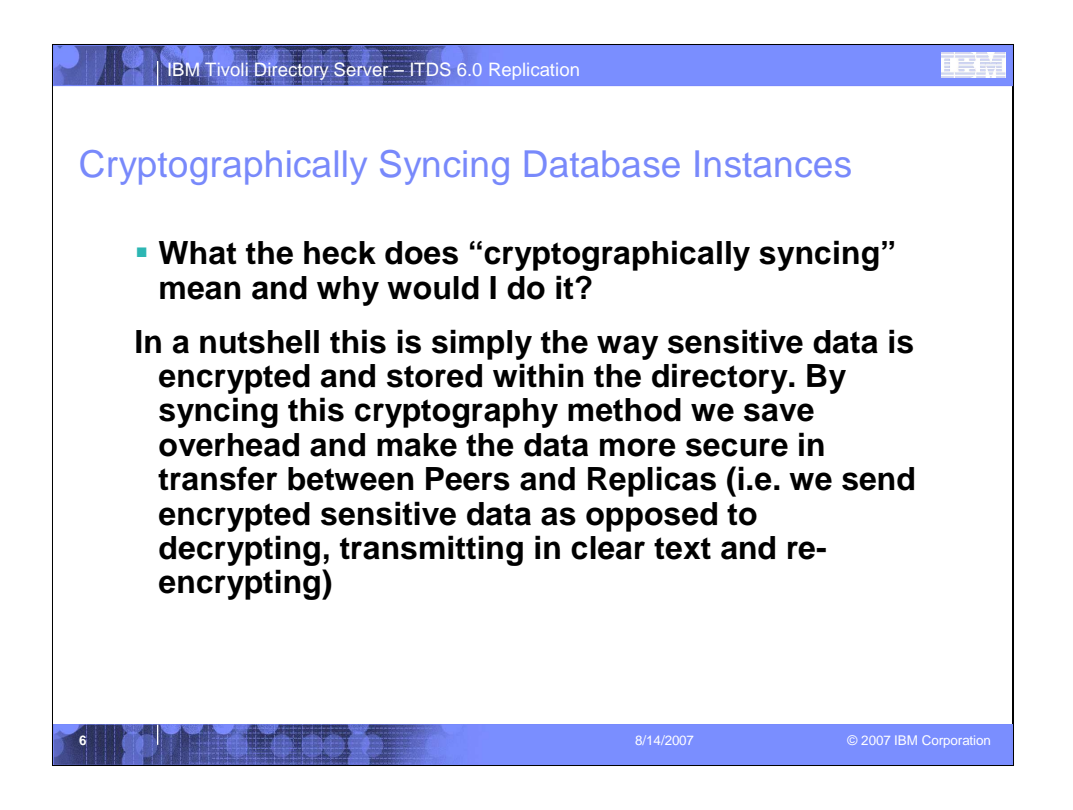

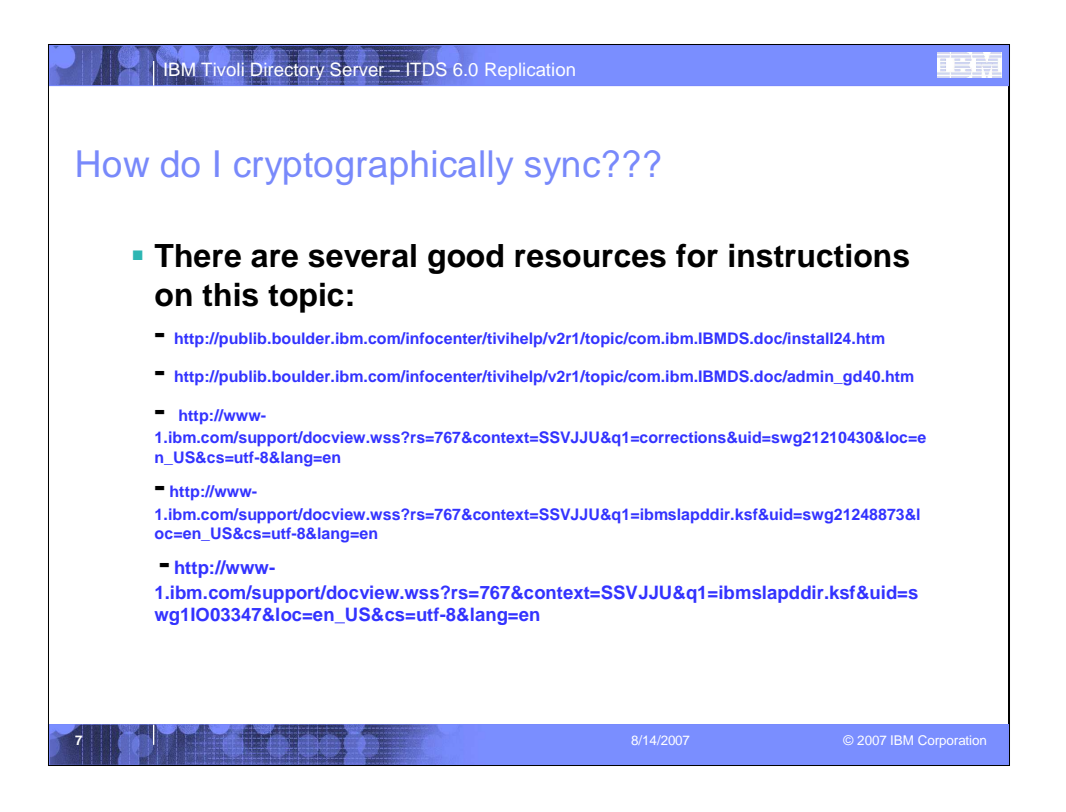

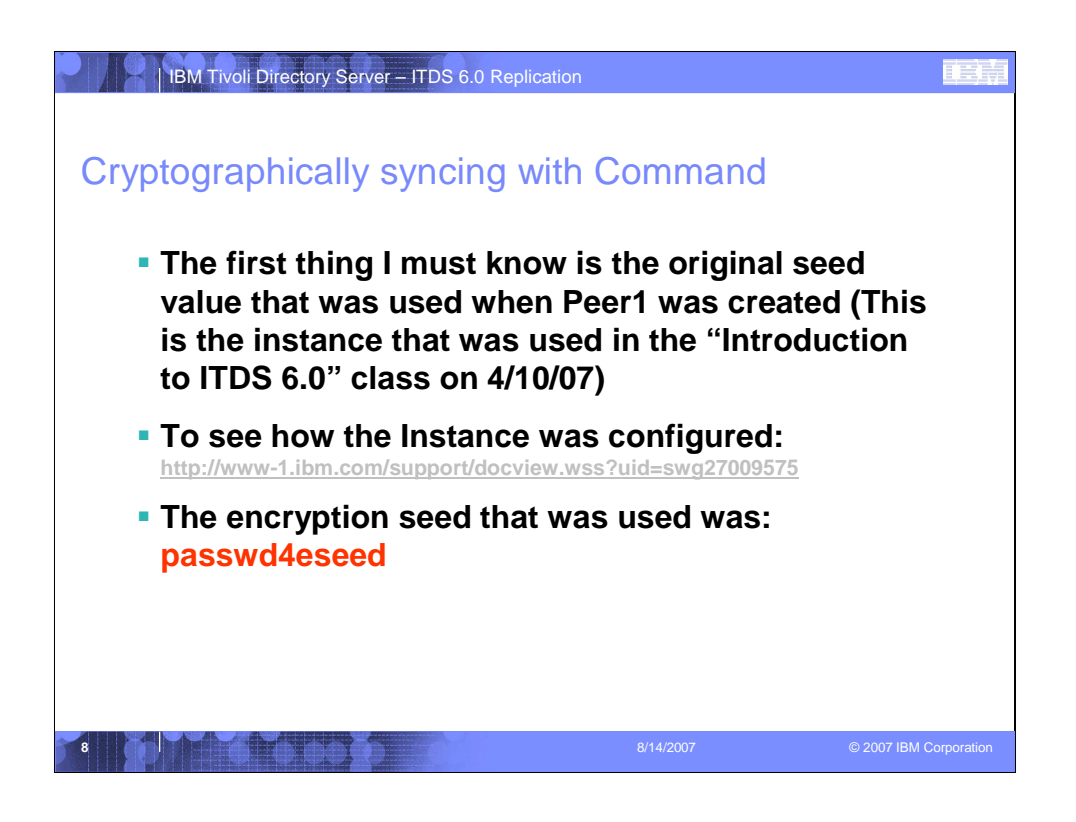

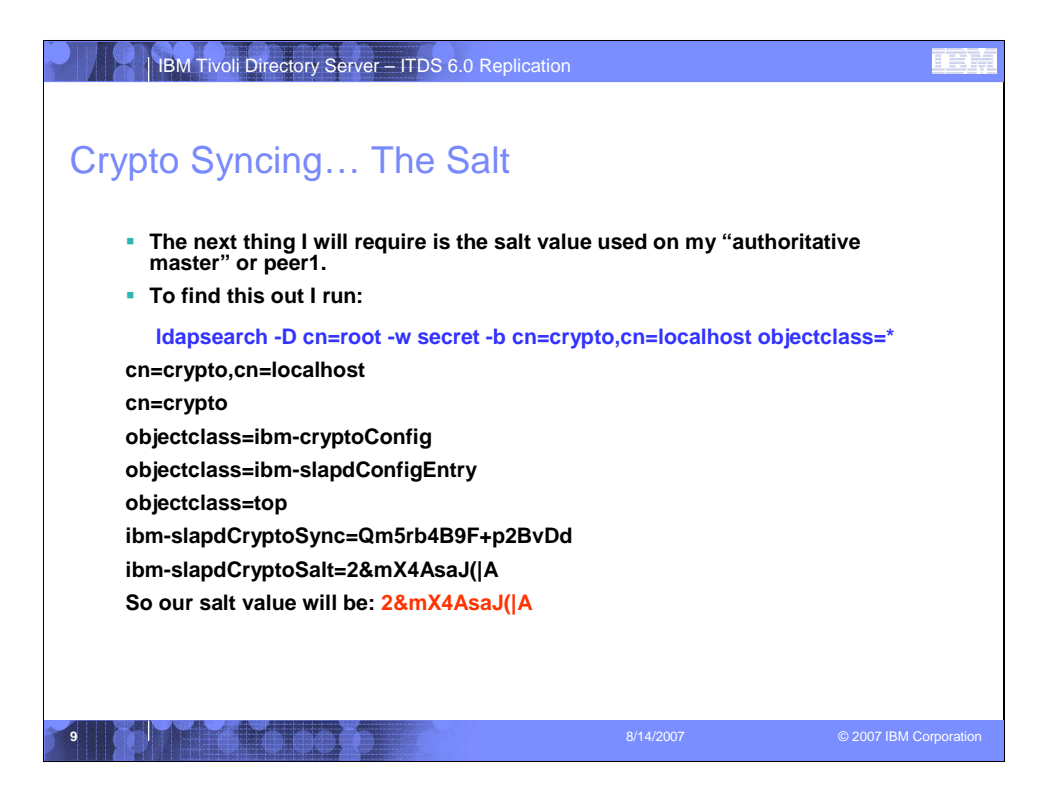

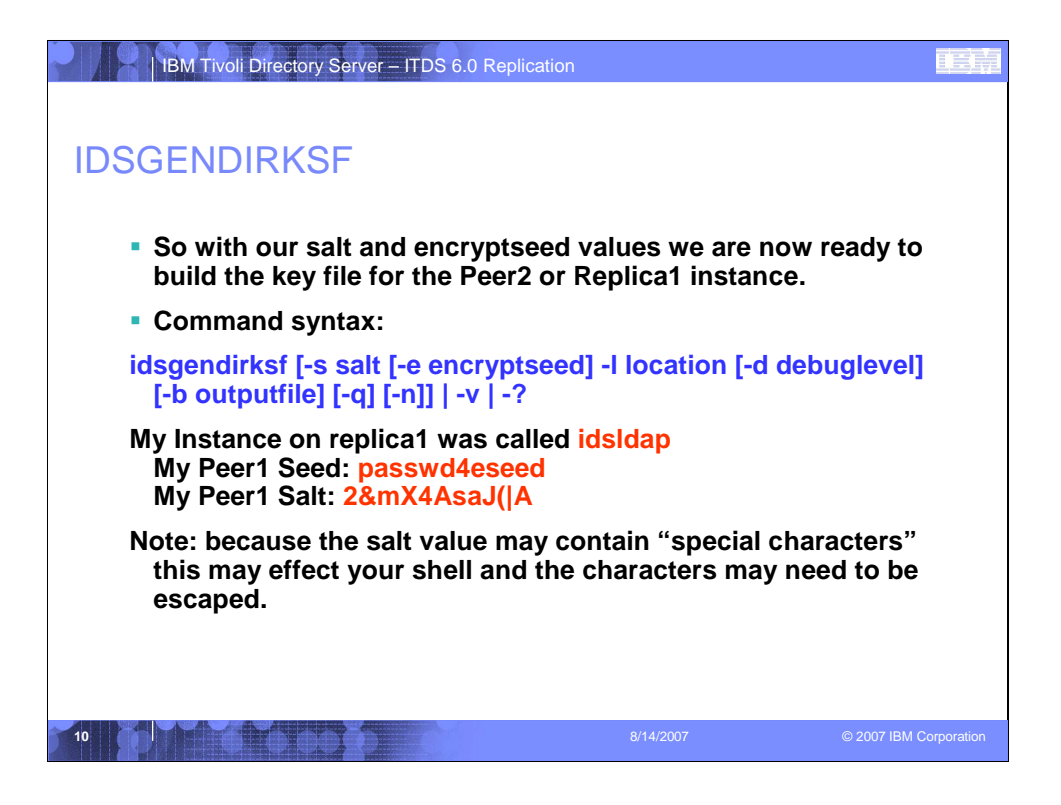

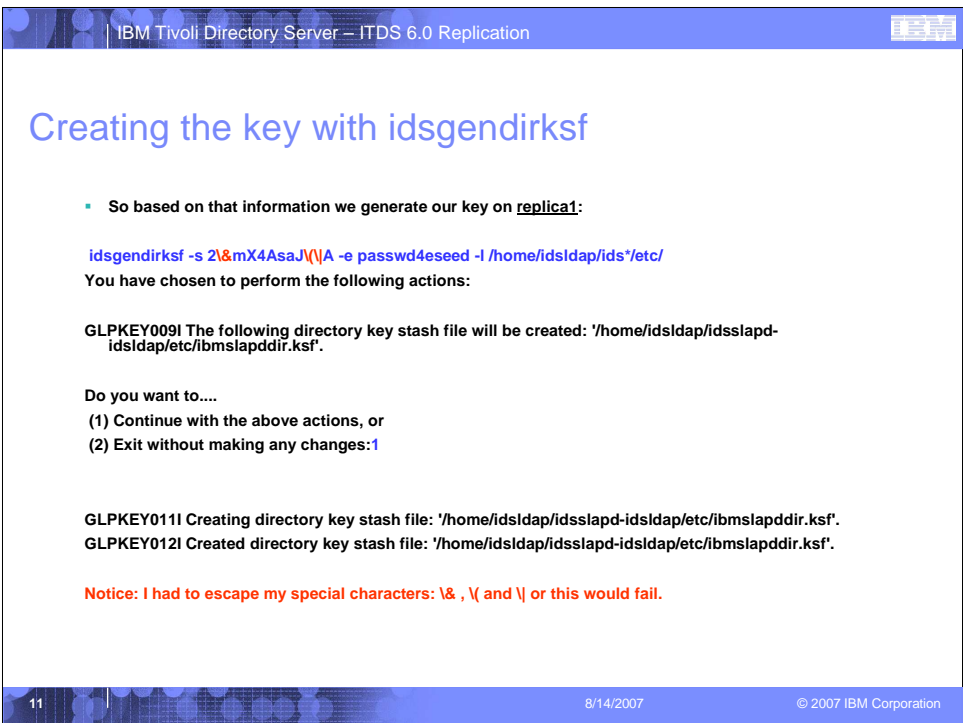

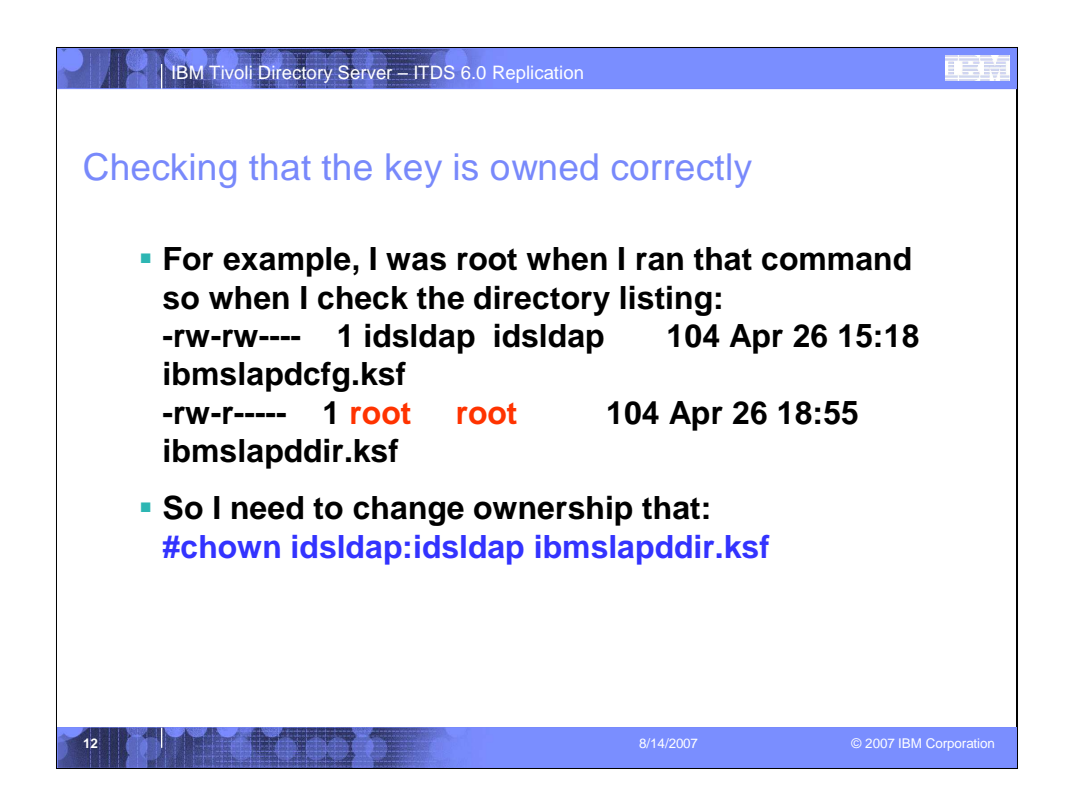

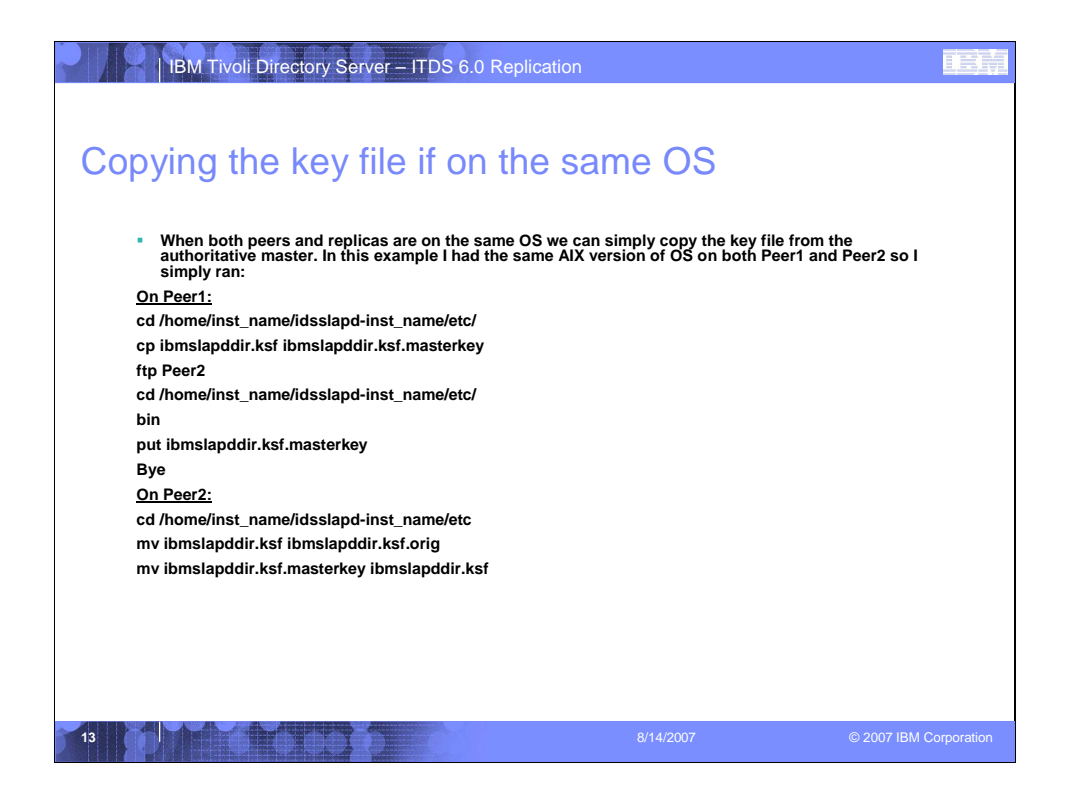

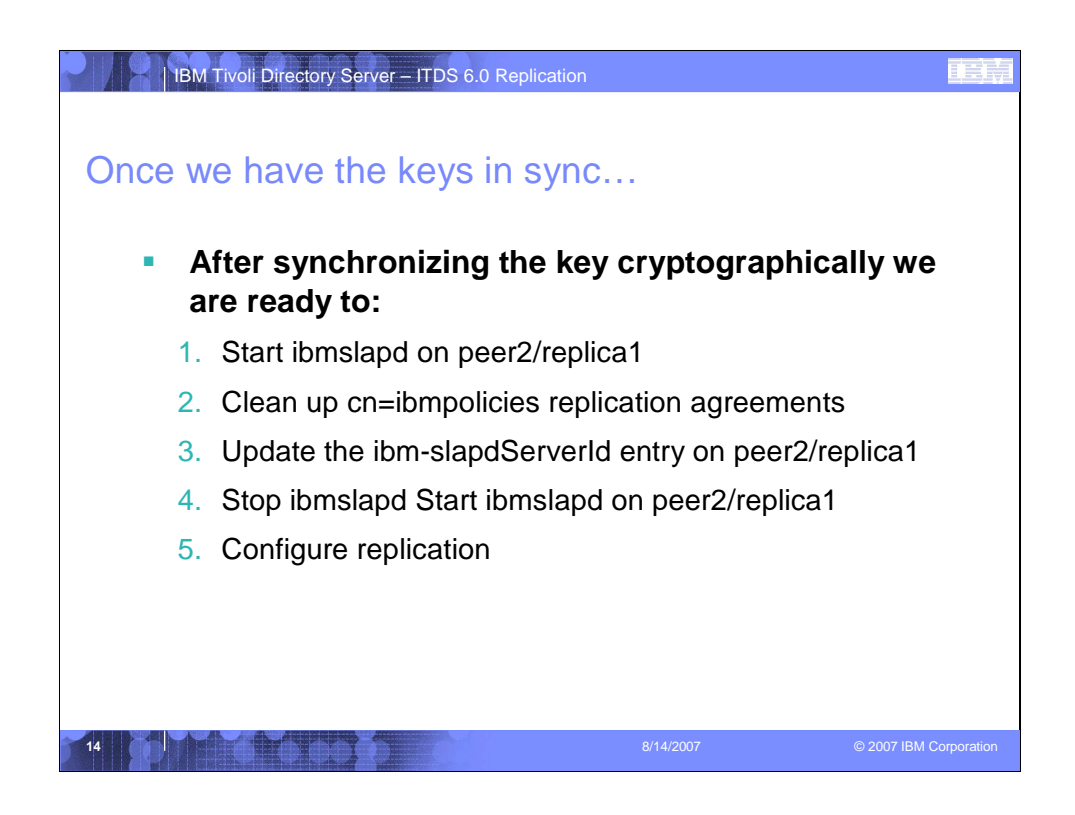

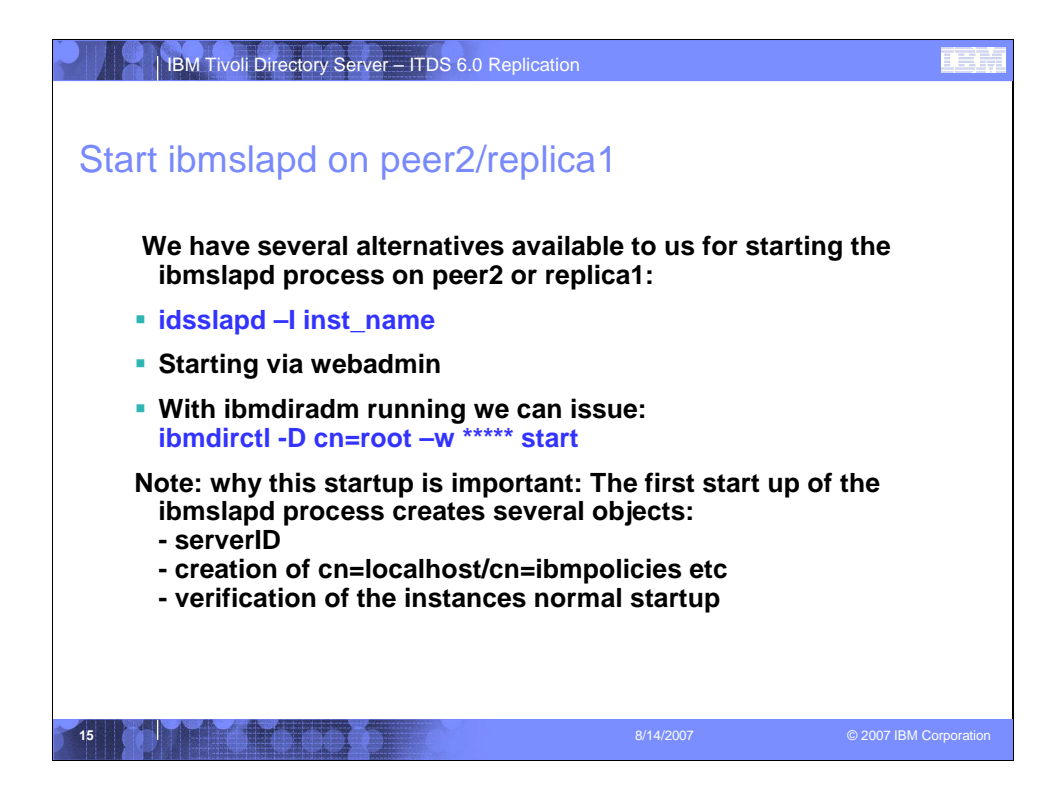

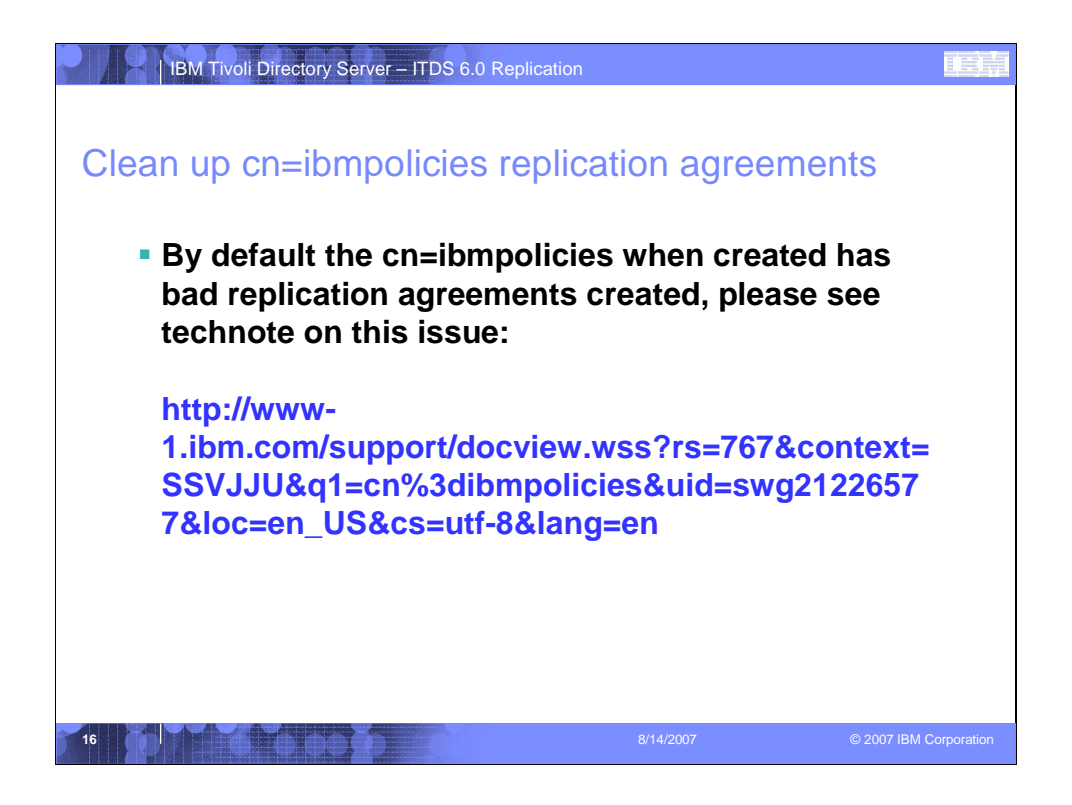

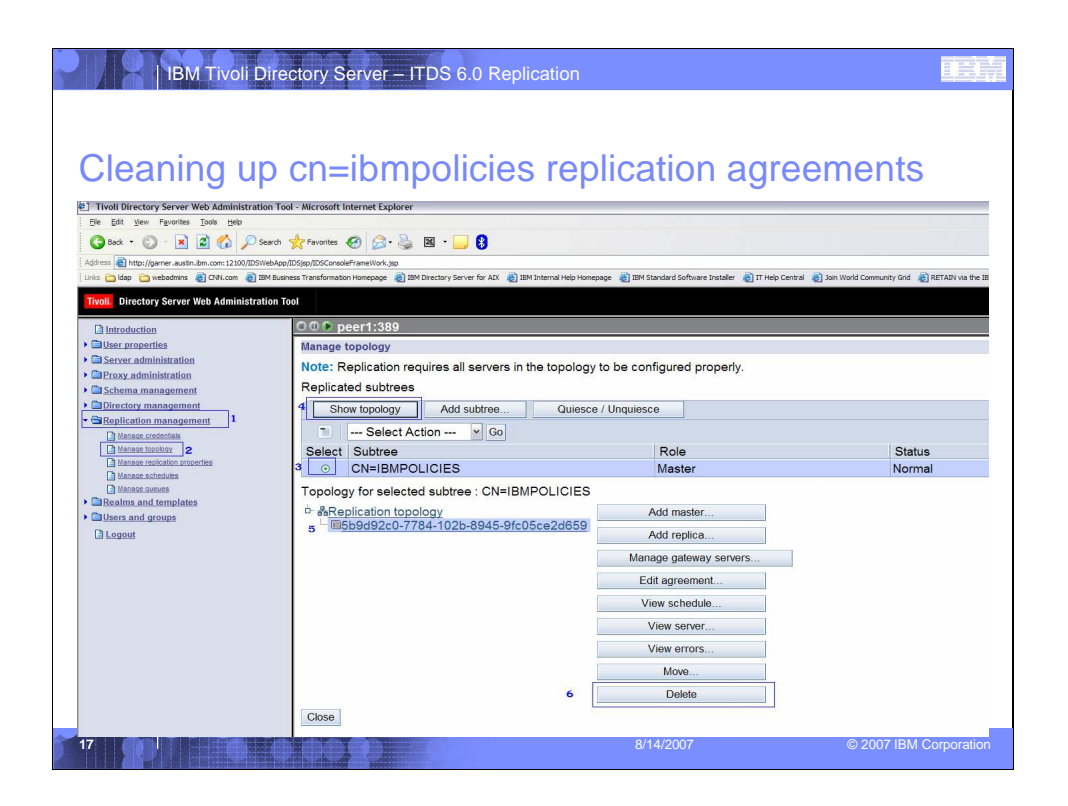

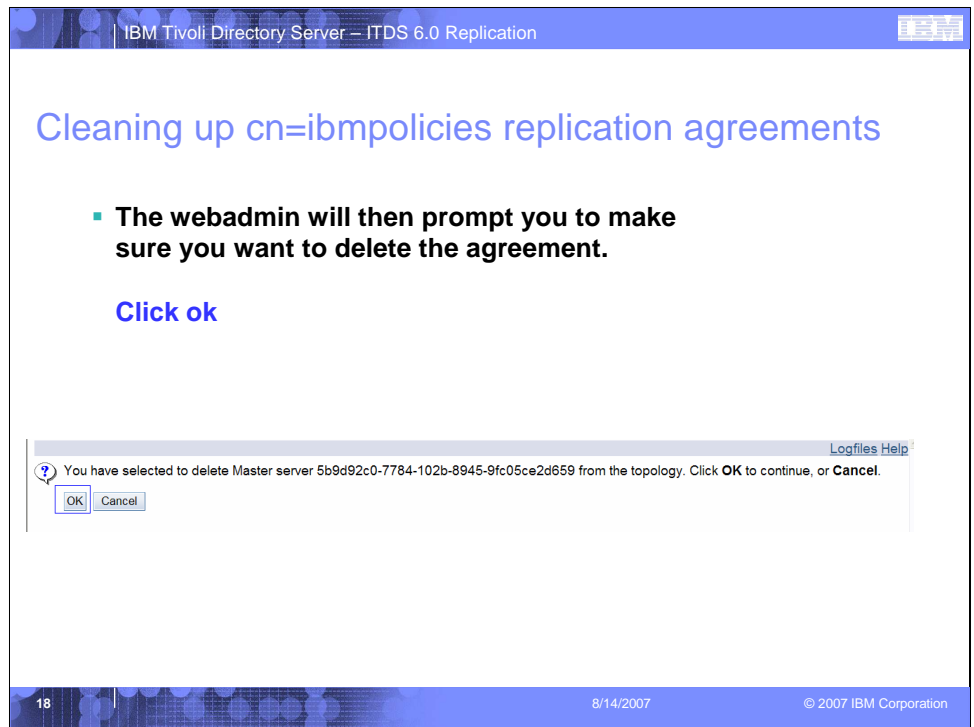

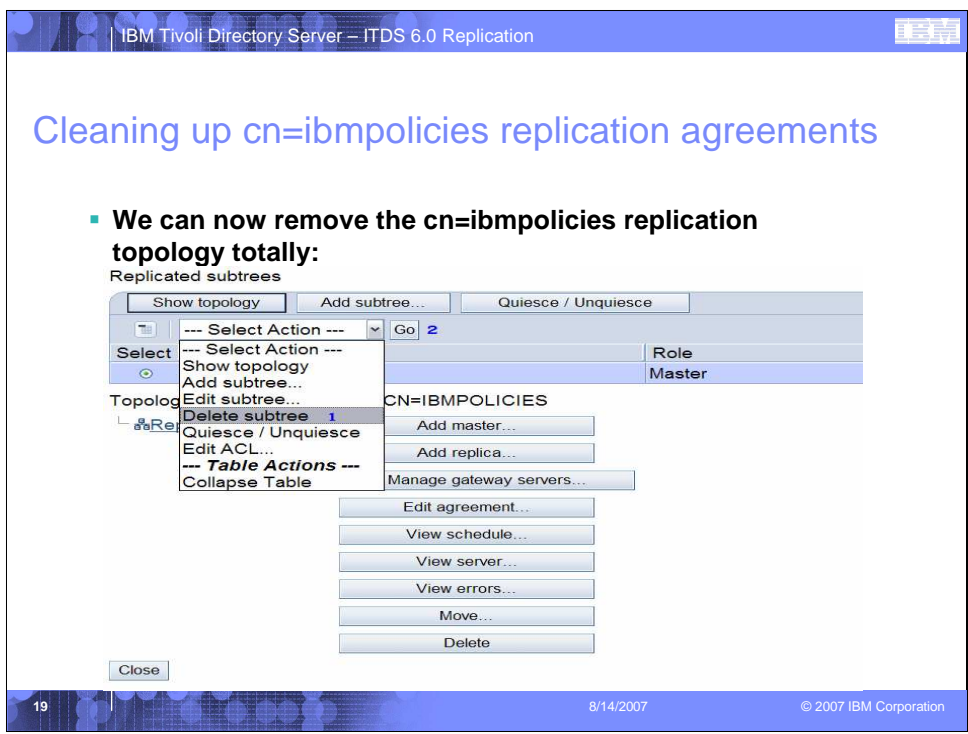

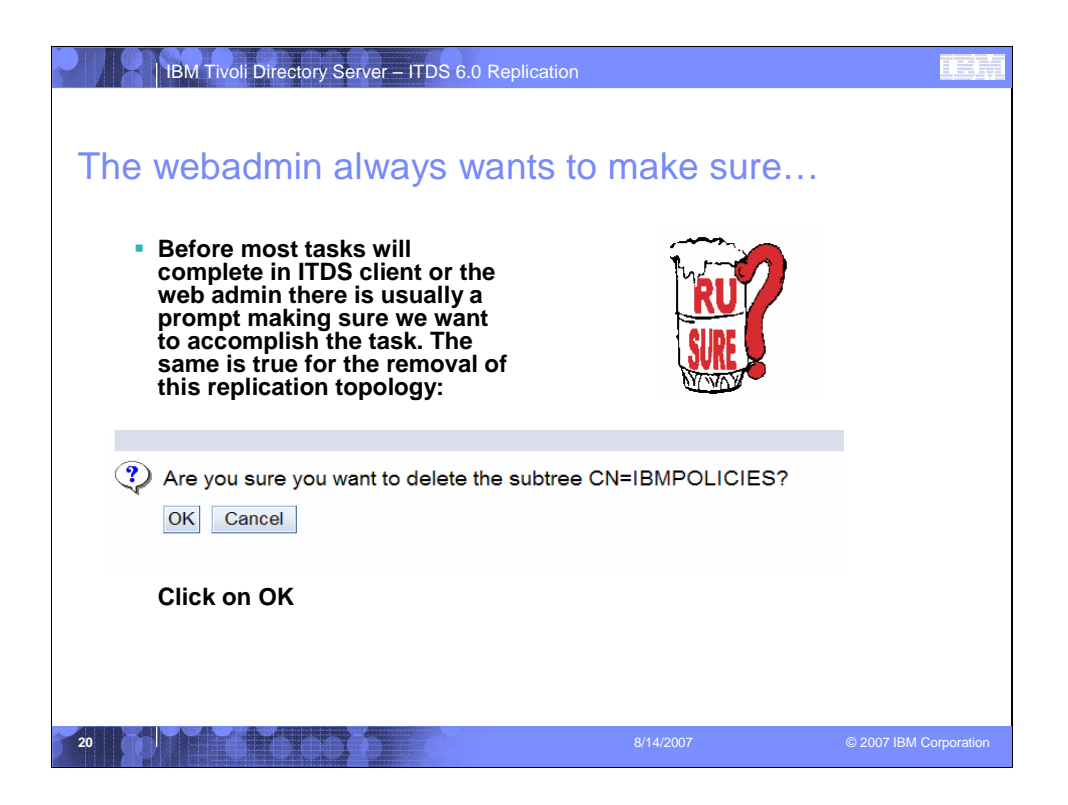

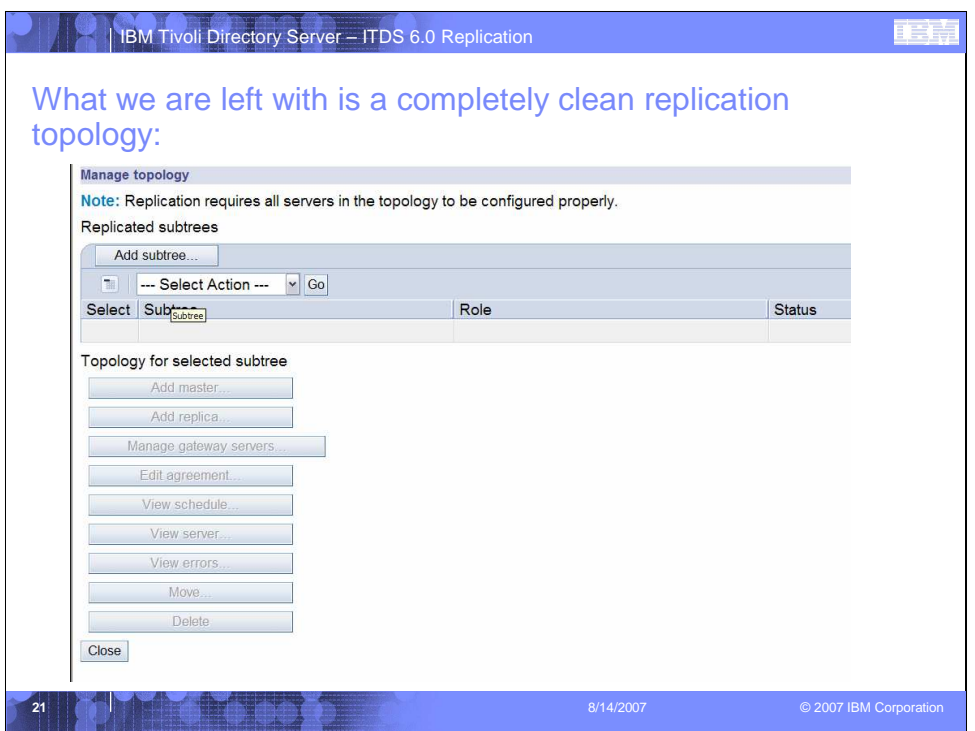

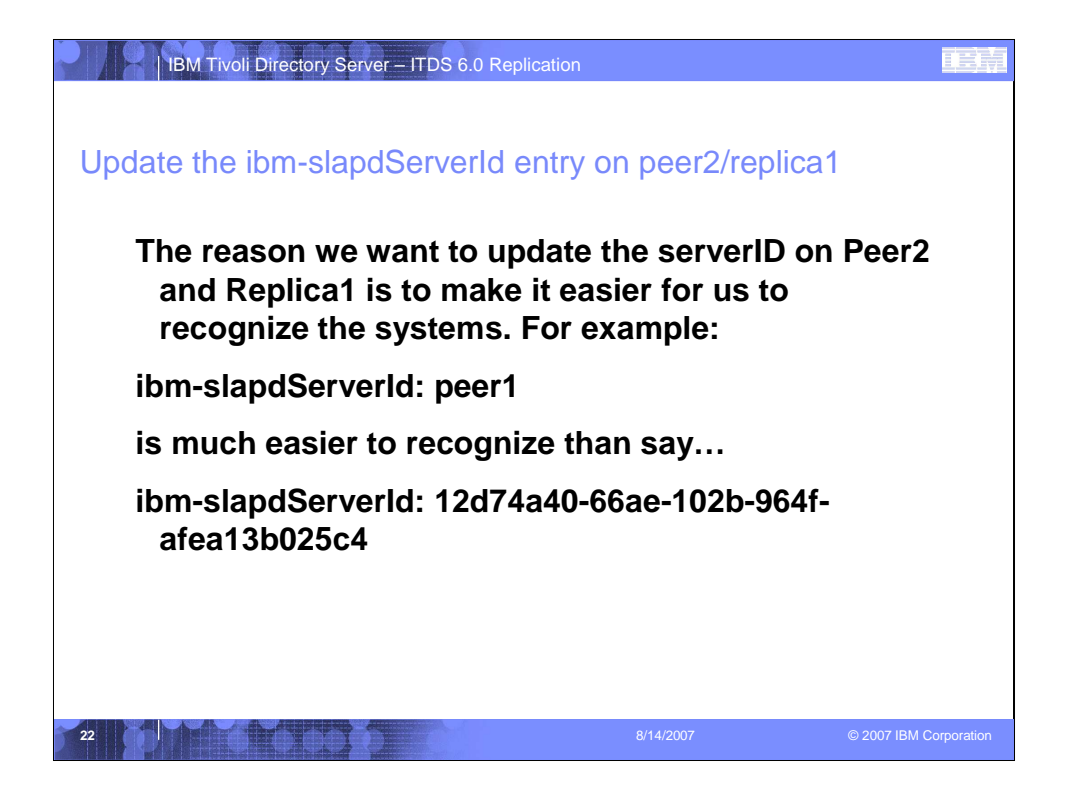

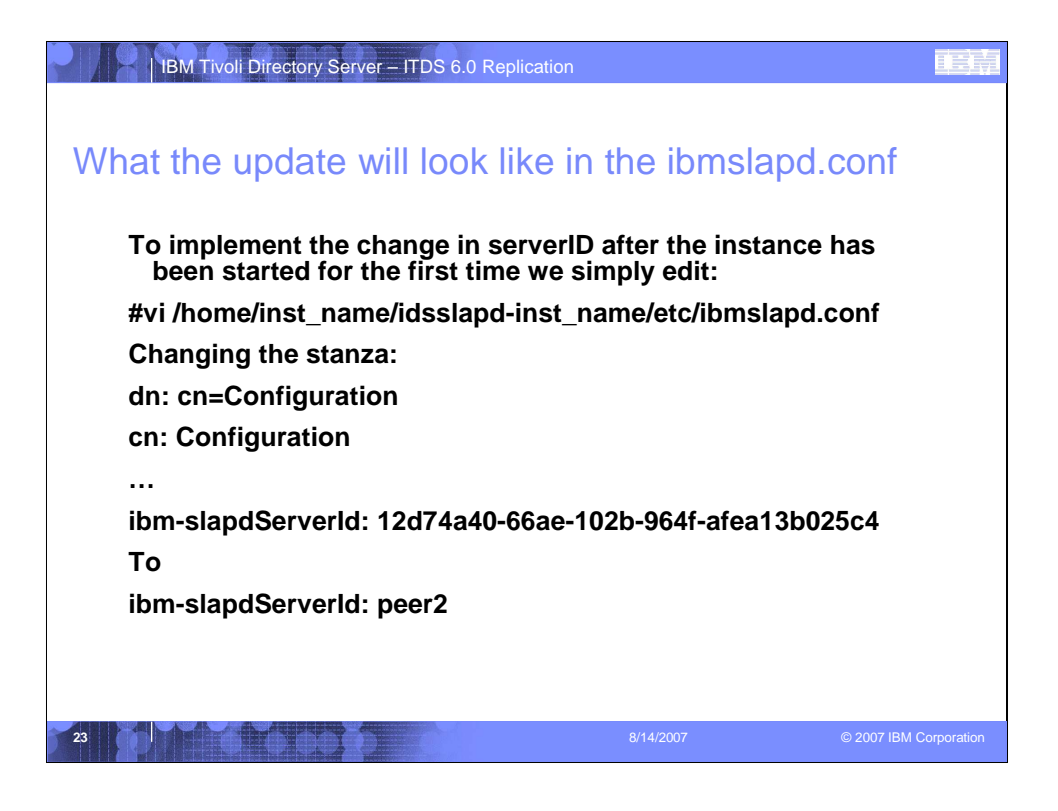

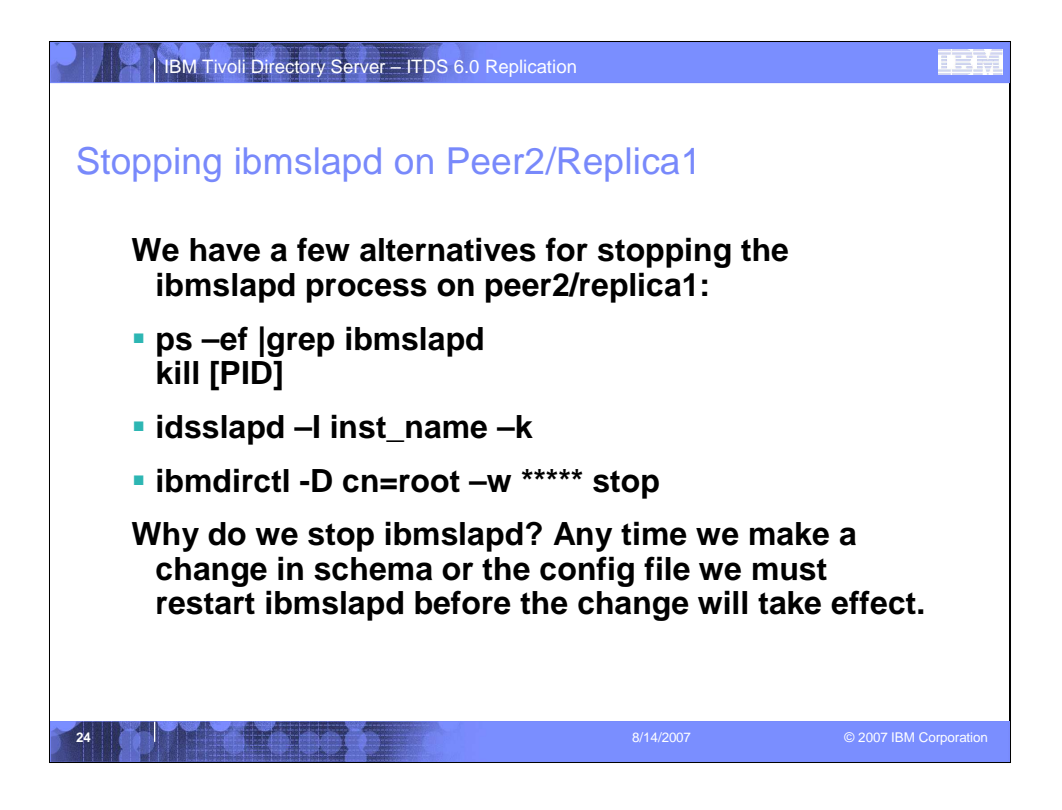

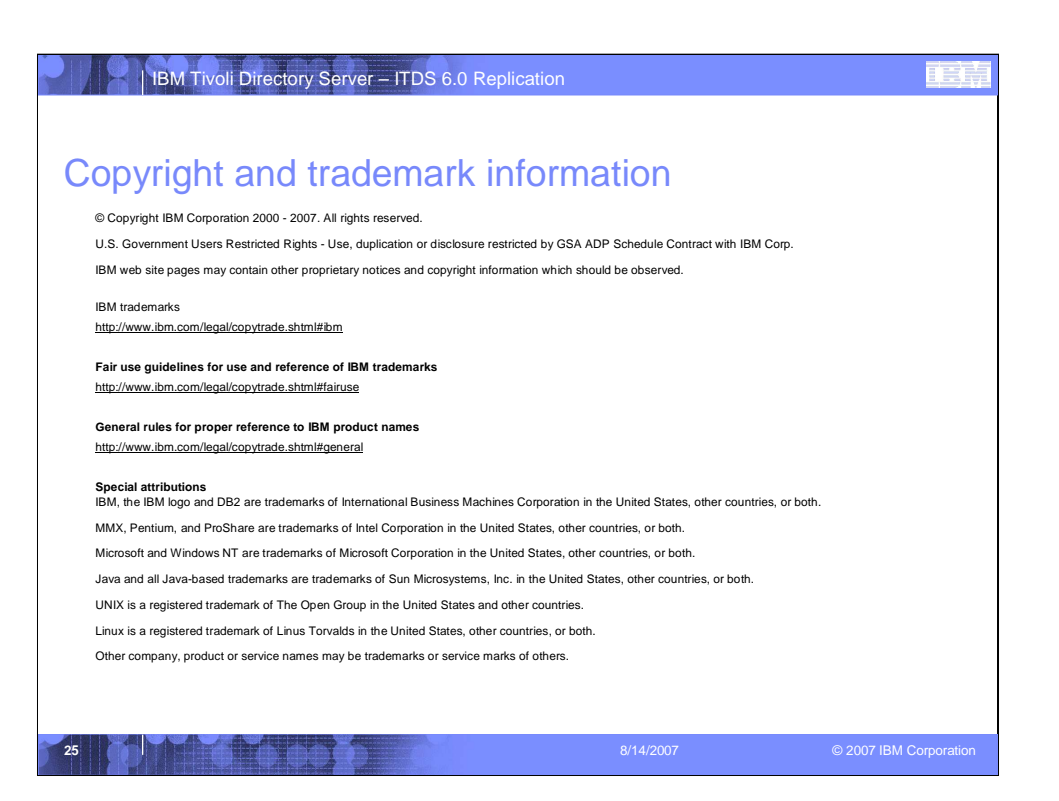